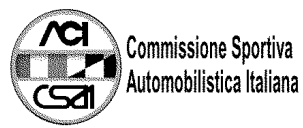

## 46° TROFEO AUTOMOBILE CLUB PARMA<br>43° Trofeo Cadetti F.Junior Monza 71 |

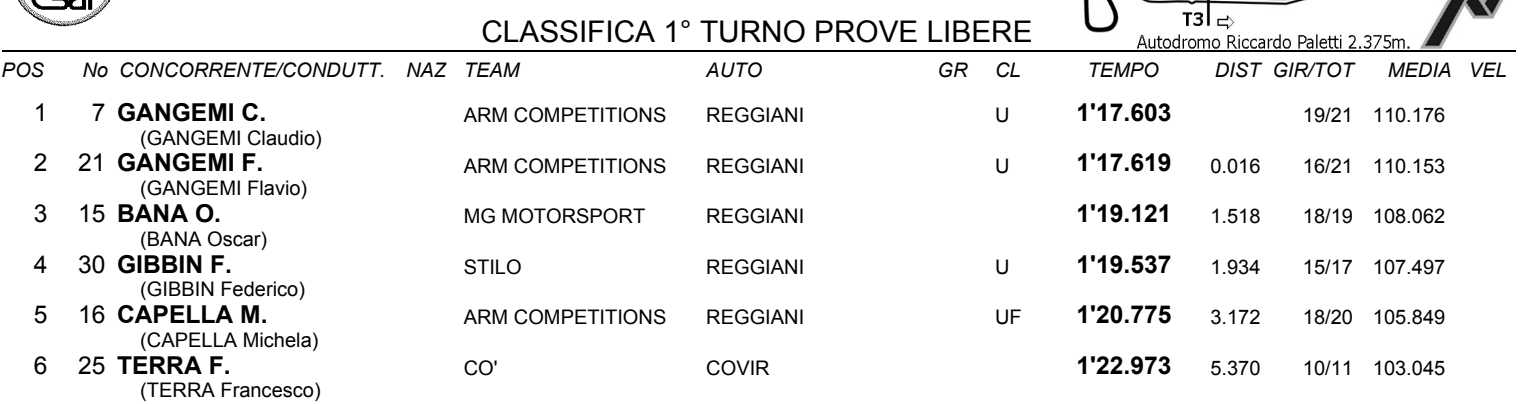

IL D.S. CRONOMETRAGGIO : Rapi Andrea

Varano Dé Melegari (PR), 31 agosto, 01 - 02 settembre 2007

ORA INIZIO ()

ORA FINE () REP-11.99.GIR / 1

 $|T1$